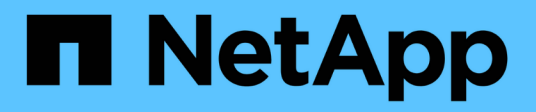

## 手順と**API**の例 How to enable StorageGRID in your environment

NetApp April 26, 2024

This PDF was generated from https://docs.netapp.com/ja-jp/storagegrid-enable/examples/testdemonstrate-S3-encryption.html on April 26, 2024. Always check docs.netapp.com for the latest.

# 目次

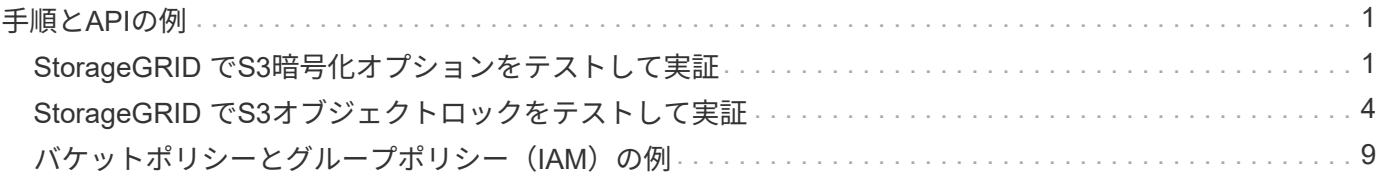

# <span id="page-2-0"></span>手順と**API**の例

## <span id="page-2-1"></span>**StorageGRID** で**S3**暗号化オプションをテストして実証

StorageGRID とS3 APIには、保存データを暗号化するためのさまざまな方法が用意され ています。詳細については、を参照してください ["StorageGRID](https://docs.netapp.com/us-en/storagegrid-116/admin/reviewing-storagegrid-encryption-methods.html) [の暗号化方式を確認し](https://docs.netapp.com/us-en/storagegrid-116/admin/reviewing-storagegrid-encryption-methods.html) [ます](https://docs.netapp.com/us-en/storagegrid-116/admin/reviewing-storagegrid-encryption-methods.html)["](https://docs.netapp.com/us-en/storagegrid-116/admin/reviewing-storagegrid-encryption-methods.html)。

このガイドでは、S3 APIの暗号化メソッドについて説明します。

サーバー側の暗号化(**SSE**)

SSEを使用すると、クライアントがオブジェクトを格納し、StorageGRID で管理される一意のキーで暗号化 できます。オブジェクトが要求されると、StorageGRID に格納されたキーによってオブジェクトが復号化さ れます。

**SSE**の例

• SSEを持つオブジェクトを配置します

```
aws s3api put-object --bucket <bucket> --key <file> --body "<file>"
--server-side-encryption AES256 --endpoint-url https://s3.example.com
```
• オブジェクトのヘッダーで暗号化を確認します

```
aws s3api head-object --bucket <bucket> --key <file> --endpoint-url
https://s3.example.com
```

```
{
      "AcceptRanges": "bytes",
      "LastModified": "2022-05-02T19:03:03+00:00",
      "ContentLength": 47,
      "ETag": "\"82e8bfb872e778a4687a26e6c0b36bc1\"",
      "ContentType": "text/plain",
      "ServerSideEncryption": "AES256",
      "Metadata": {}
}
```
• オブジェクトを取得します

```
aws s3api get-object --bucket <bucket> --key <file> <file> --endpoint
-url https://s3.example.com
```
### ユーザ指定のキーによるサーバ側の暗号化(**SSE-C**)

SSEを使用すると、クライアントがオブジェクトを格納し、クライアントがオブジェクトで提供する一意のキ ーでオブジェクトを暗号化できます。オブジェクトが要求されたときに、オブジェクトを復号化して返すため に同じキーを指定する必要があります。

#### **SSE-C**の例

• テストまたはデモ目的で暗号化キーを作成できます

◦ 暗号化キーを作成します

openssl enc -aes-128-cbc -pass pass:secret -P`

salt=E9DBB6603C7B3D2A key=23832BAC16516152E560F933F261BF03 iv =71E87C0F6EC3C45921C2754BA131A315

• 生成されたキーを持つオブジェクトを配置します

```
aws s3api put-object --bucket <bucket> --key <file> --body "file" --sse
-customer-algorithm AES256 --sse-customer-key
23832BAC16516152E560F933F261BF03 --endpoint-url https://s3.example.com
```
• オブジェクトの先頭に追加します

```
aws s3api head-object --bucket <bucket> --key <file> --sse-customer
-algorithm AES256 --sse-customer-key 23832BAC16516152E560F933F261BF03
--endpoint-url https://s3.example.com
```

```
\{  "AcceptRanges": "bytes",
                  "LastModified": "2022-05-02T19:20:02+00:00",
                  "ContentLength": 47,
                  "ETag": "\"f92ef20ab87e0e13951d9bee862e9f9a\"",
                  "ContentType": "binary/octet-stream",
                  "Metadata": {},
                  "SSECustomerAlgorithm": "AES256",
                  "SSECustomerKeyMD5": "rjGuMdjLpPV1eRuotNaPMQ=="
  }
```
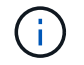

暗号化キーを指定しないと、「The error occurred (404) when calling the HeadObject operation: not found"」(ヘッダオブジェクト操作:見つかりません)というエラーが表示されます。

• オブジェクトを取得します

```
aws s3api get-object --bucket <bucket> --key <file> <file> --sse
-customer-algorithm AES256 --sse-customer-key
23832BAC16516152E560F933F261BF03 --endpoint-url https://s3.example.com
```
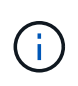

暗号化キーを指定しないと、「An error occurred(InvalidRequest)when calling the GetObject operation: the object was stored using a form of Server Side Encryption」というエラーが表示 されます。オブジェクトを読み出すには、正しいパラメータを指定する必要があります。"

バケットサーバ側の暗号化(**SSE-C**)

SSE-Cを使用すると、バケットに格納されているすべてのオブジェクトのデフォルトの暗号化動作をクライア ントで定義できます。オブジェクトはStorageGRID で管理される一意のキーで暗号化されます。オブジェク トが要求されると、StorageGRID に格納されているキーによってオブジェクトが復号化されます。

バケット**SSE-C**の例

• 新しいバケットを作成し、デフォルトの暗号化ポリシーを設定

◦ 新しいバケットを作成する

aws s3api create-bucket --bucket <br/> <br/>bucket> --region us-east-1 **--endpoint-url** https://s3.example.com

◦ PUT Bucket encryptionの設定

```
aws s3api put-bucket-encryption --bucket <bucket> --server-side
-encryption-configuration '{"Rules":
[{"ApplyServerSideEncryptionByDefault": {"SSEAlgorithm":
"AES256"}}]}' --endpoint-url https://s3.example.com
```
• オブジェクトをバケットに配置します

```
aws s3api put-object --bucket <bucket> --key <file> --body "file"
--endpoint-url https://s3.example.com
```
• オブジェクトの先頭に追加します

```
aws s3api head-object --bucket <bucket> --key <file> --endpoint-url
https://s3.example.com
```

```
{
"AcceptRanges": "bytes",
"LastModified": "2022-05-02T20:16:23+00:00",
"ContentLength": 47,
"ETag": "\"82e8bfb872e778a4687a26e6c0b36bc1\"",
"ContentType": "binary/octet-stream",
"ServerSideEncryption": "AES256",
"Metadata": {}
}
```
• オブジェクトを取得します

```
aws s3api get-object --bucket <bucket> --key <file> <file> --endpoint
-url https://s3.example.com
```
アロンクライン著

## <span id="page-5-0"></span>**StorageGRID** で**S3**オブジェクトロックをテストして実証

Object Lockは、オブジェクトが削除または上書きされないようにWORMモデルを提供し ます。StorageGRID によるオブジェクトロックの実装では、規制要件を満たし、オブジ ェクト保持のリーガルホールドとコンプライアンスモードをサポートし、バケットのデ フォルト保持ポリシーをサポートするように、Cohassetが評価されます。

このガイドでは、S3オブジェクトロックAPIについて説明します。

リーガルホールド

• オブジェクトロックリーガルホールドは、オブジェクトに適用される単純なオン/オフステータスです。

```
aws s3api put-object-legal-hold --bucket <bucket> --key <file> --legal
-hold Status=ON --endpoint-url https://s3.company.com
```
• GET処理で検証します。

```
aws s3api get-object-legal-hold --bucket <br/>bucket> --key <file>
--endpoint-url https://s3.company.com
```

```
{
       "LegalHold": {
            "Status": "ON"
       }
}
```
• リーガルホールドをオフにします

```
aws s3api put-object-legal-hold --bucket <bucket> --key <file> --legal
-hold Status=OFF --endpoint-url https://s3.company.com
```
• GET処理で検証します。

```
aws s3api get-object-legal-hold --bucket <br/>bucket> --key <file>
--endpoint-url https://s3.company.com
```

```
{
       "LegalHold": {
            "Status": "OFF"
       }
}
```
### **Compliance**モード

• オブジェクトの保持には、タイムスタンプがretain untilを使用します。

```
aws s3api put-object-retention --bucket <br/>bucket> --key <file>
--retention '{"Mode":"COMPLIANCE", "RetainUntilDate": "2025-06-
10T16:00:00"}' --endpoint-url https://s3.company.com
```
• 保持ステータスを確認

```
aws s3api get-object-retention --bucket <bucket> --key <file> --endpoint
-url https://s3.company.com
+
```

```
{
      "Retention": {
           "Mode": "COMPLIANCE",
           "RetainUntilDate": "2025-06-10T16:00:00+00:00"
      }
}
```
デフォルトの保持

• オブジェクト単位のAPIで定義された保持期限を日数と年数で設定します。

```
aws s3api put-object-lock-configuration --bucket <bucket> --object-lock
-configuration '{"ObjectLockEnabled": "Enabled", "Rule": {
"DefaultRetention": { "Mode": "COMPLIANCE", "Days": 10 }}}' --endpoint
-url https://s3.company.com
```
• 保持ステータスを確認

aws s3api get-object-lock-configuration --bucket <bucket> **--endpoint-url** https://s3.company.com

```
{
      "ObjectLockConfiguration": {
          "ObjectLockEnabled": "Enabled",
          "Rule": {
               "DefaultRetention": {
                   "Mode": "COMPLIANCE",
                   "Days": 10
  }
          }
     }
}
```
• オブジェクトをバケットに配置します

```
aws s3api put-object --bucket <bucket> --key <file> --body "file"
--endpoint-url https://s3.example.com
```
• バケットで設定された保持期間がオブジェクトの保持タイムスタンプに変換されます。

```
aws s3api get-object-retention --bucket <bucket> --key <file> --endpoint
-url https://s3.company.com
```

```
{
      "Retention": {
           "Mode": "COMPLIANCE",
           "RetainUntilDate": "2022-03-02T15:22:47.202000+00:00"
      }
}
```
保持期間が定義されているオブジェクトの削除をテストします

オブジェクトロックは、バージョン管理の上に構築されます。保持期間はオブジェクトのバージョンで定義さ れます。保持が定義されているオブジェクトを削除しようとしたときに、バージョンが指定されていない場合 は、削除マーカーがオブジェクトの現在のバージョンとして作成されます。

• 保持期間が定義されたオブジェクトを削除します

```
aws s3api delete-object --bucket <bucket> --key <file> --endpoint-url
https://s3.example.com
```
• バケット内のオブジェクトをリストします

```
aws s3api list-objects --bucket <bucket> --endpoint-url
https://s3.example.com
```
◦ オブジェクトがリストされていないことに注意してください。

• 削除マーカーとロックされた元のバージョンを表示するには、バージョンをリストします

```
aws s3api list-object-versions --bucket <br/>bucket> --prefix <file>
--endpoint-url https://s3.example.com
```

```
{
      "Versions": [
\{  "ETag": "\"82e8bfb872e778a4687a26e6c0b36bc1\"",
               "Size": 47,
               "StorageClass": "STANDARD",
               "Key": "file.txt",
               "VersionId":
"RDVDMjYwMTQtQkNDQS0xMUVDLThGOEUtNjQ3NTAwQzAxQTk1",
               "IsLatest": false,
               "LastModified": "2022-04-15T14:46:29.734000+00:00",
               "Owner": {
                   "DisplayName": "Tenant01",
                   "ID": "56622399308951294926"
  }
          }
    \frac{1}{2},
      "DeleteMarkers": [
\{  "Owner": {
                   "DisplayName": "Tenant01",
                   "ID": "56622399308951294926"
               },
               "Key": "file01.txt",
               "VersionId":
"QjVDQzgzOTAtQ0FGNi0xMUVDLThFMzgtQ0RGMjAwQjk0MjM1",
               "IsLatest": true,
               "LastModified": "2022-05-03T15:35:50.248000+00:00"
          }
      ]
}
```
• ロックされているオブジェクトのバージョンを削除します

```
aws s3api delete-object --bucket <bucket> --key <file> --version-id
"<VersionId>" --endpoint-url https://s3.example.com
```
An error occurred (AccessDenied) when calling the DeleteObject operation: Access Denied

アロンクライン著

## <span id="page-10-0"></span>バケットポリシーとグループポリシー (IAM)の例

バケットポリシーとグループポリシー(IAMポリシー)の例を次に示します。

```
グループポリシー(IAM)
```
ホームディレクトリ形式のバケットアクセス

このグループポリシーでは、users usernameという名前のバケット内のオブジェクトへのアクセスのみがユ ーザに許可されます。

```
"Statement": [
      {
        "Sid": "AllowListBucketOfASpecificUserPrefix",
        "Effect": "Allow",
        "Action": "s3:ListBucket",
        "Resource": "arn:aws:s3:::home",
        "Condition": {
          "StringLike": {
            "s3:prefix": "${aws:username}/*"
          }
        }
      },
      {
        "Sid": "AllowUserSpecificActionsOnlyInTheSpecificUserPrefix",
        "Effect": "Allow",
      "Action": "s3:*Object",
        "Resource": "arn:aws:s3:::home/?/?/${aws:username}/*"
      }
   ]
}
```
オブジェクトロックバケットの作成を拒否します

G

このグループポリシーでは、ユーザがバケットを作成してそのバケットでオブジェクトロックを有効にするこ とはできません。

このポリシーはStorageGRID UIでは適用されず、S3 APIでのみ適用されます。

```
{
      "Statement": [
           {
             "Action": "s3:*",
               "Effect": "Allow",
               "Resource": "arn:aws:s3:::*"
           },
\{  "Action": [
                    "s3:PutBucketObjectLockConfiguration",
                    "s3:PutBucketVersioning"
             \frac{1}{2}  "Effect": "Deny",
               "Resource": "arn:aws:s3:::*"
           }
      ]
}
```
オブジェクトロックの保持制限

このバケットポリシーでは、Object-Lockの保持期間が10日以下に制限されます

```
{
"Version":"2012-10-17",
"Id":"CustSetRetentionLimits",
"Statement": [
    {
      "Sid":"CustSetRetentionPeriod",
      "Effect":"Deny",
      "Principal":"*",
      "Action": [
        "s3:PutObjectRetention"
    \frac{1}{\sqrt{2}}  "Resource":"arn:aws:s3:::testlock-01/*",
      "Condition": {
        "NumericGreaterThan": {
           "s3:object-lock-remaining-retention-days":"10"
        }
      }
     }
 \lceil}
```
ユーザーによるオブジェクトの削除を**versionId**で制限します

このグループポリシーは、versionIdでバージョン管理オブジェクトを削除することをユーザに制限します

```
{
      "Statement": [
           {
               "Action": [
                    "s3:DeleteObjectVersion"
             \,, \,  "Effect": "Deny",
               "Resource": "arn:aws:s3:::*"
           },
\{"Action": "s3:*",
               "Effect": "Allow",
               "Resource": "arn:aws:s3:::*"
           }
      ]
}
```
このバケットポリシーは、ユーザ (ユーザID「56622399308951294926」で識別) がversionIdでバージョン 管理オブジェクトを削除することを制限します

```
{
    "Statement": [
      {
         "Action": [
          "s3:DeleteObjectVersion"
       \frac{1}{2},
         "Effect": "Deny",
       "Resource": "arn:aws:s3:::verdeny/*",
         "Principal": {
           "AWS": [
             "56622399308951294926"
          ]
        }
      },
      {
      "Action": "s3:*",
         "Effect": "Allow",
       "Resource": "arn:aws:s3:::verdeny/*",
         "Principal": {
          "AWS": [
             "56622399308951294926"
           ]
         }
      }
  \Box}
```
バケットを読み取り専用アクセス権を持つ単一ユーザに制限します

このポリシーでは、1人のユーザにバケットへの読み取り専用アクセスを許可し、他のすべてのユーザへのア クセスを明示的に拒否します。評価を迅速に行うには、ポリシーの先頭にDenyステートメントをグループ化 することを推奨します。

```
{
      "Statement": [
\{  "Sid": "Deny non user1",
                "Effect": "Deny",
                "NotPrincipal": {
                    "AWS":
"urn:sgws:identity::34921514133002833665:user/user1"
                },
                "Action": [
                  ^{\rm H} s 3: \star ^{\rm H}\frac{1}{\sqrt{2}}  "Resource": [
                    "urn:sgws:s3:::bucket1",
                    "urn:sgws:s3:::bucket1/*"
  ]
           },
           {
              "Sid": "Allow user1 read access to bucket bucket1",
                "Effect": "Allow",
                "Principal": {
                    "AWS":
"urn:sgws:identity::34921514133002833665:user/user1"
                },
                "Action": [
                    "s3:GetObject",
                    "s3:ListBucket"
              \frac{1}{2}  "Resource": [
                    "urn:sgws:s3:::bucket1",
                    "urn:sgws:s3:::bucket1/*"
  ]
           }
      ]
}
```
グループを読み取り専用アクセスで単一のサブディレクトリ(プレフィックス)に制限する

このポリシーでは、グループのメンバーにバケット内のサブディレクトリ(プレフィックス)への読み取り専 用アクセスを許可します。バケット名は「study」、サブディレクトリは「study01」です。

```
{
     "Statement": [
\{  "Sid": "AllowUserToSeeBucketListInTheConsole",
```

```
  "Action": [
                     "s3:ListAllMyBuckets"
                  \left| \ \right|,
                    "Effect": "Allow",
                    "Resource": [
                       "arn:aws:s3:::*"
  ]
              },
              {
                    "Sid": "AllowRootAndstudyListingOfBucket",
                    "Action": [
                        "s3:ListBucket"
                    ],
                    "Effect": "Allow",
                    "Resource": [
                       "arn:aws:s3::: study"
                  ],
                    "Condition": {
                          "StringEquals": {
                                 "s3:prefix": [
                                     \langle \mathbf{u} | \mathbf{u} \rangle"study01/"
\mathbf{1}, \mathbf{1}, \mathbf{1}  "s3:delimiter": [
                                    \mathbf{W} / \mathbf{W}design to the control of the control of the control of the control of the control of the control of the control of
                          }
                   }
              },
              {
                    "Sid": "AllowListingOfstudy01",
                    "Action": [
                         "s3:ListBucket"
                  \left| \cdot \right|  "Effect": "Allow",
                    "Resource": [
                       "arn:aws:s3:::study"
                  \frac{1}{\sqrt{2}}  "Condition": {
                          "StringLike": {
                                 "s3:prefix": [
                                      "study01/*"
design to the control of the control of the control of the control of the control of the control of the control of
                          }
                   }
              },
```

```
\frac{1}{3}  "Sid": "AllowAllS3ActionsInstudy01Folder",
               "Effect": "Allow",
               "Action": [
                   "s3:Getobject"
             ],
               "Resource": [
                   "arn:aws:s3:::study/study01/*"
               ]
          }
     ]
}
```
Copyright © 2024 NetApp, Inc. All Rights Reserved. Printed in the U.S.このドキュメントは著作権によって保 護されています。著作権所有者の書面による事前承諾がある場合を除き、画像媒体、電子媒体、および写真複 写、記録媒体、テープ媒体、電子検索システムへの組み込みを含む機械媒体など、いかなる形式および方法に よる複製も禁止します。

ネットアップの著作物から派生したソフトウェアは、次に示す使用許諾条項および免責条項の対象となりま す。

このソフトウェアは、ネットアップによって「現状のまま」提供されています。ネットアップは明示的な保 証、または商品性および特定目的に対する適合性の暗示的保証を含み、かつこれに限定されないいかなる暗示 的な保証も行いません。ネットアップは、代替品または代替サービスの調達、使用不能、データ損失、利益損 失、業務中断を含み、かつこれに限定されない、このソフトウェアの使用により生じたすべての直接的損害、 間接的損害、偶発的損害、特別損害、懲罰的損害、必然的損害の発生に対して、損失の発生の可能性が通知さ れていたとしても、その発生理由、根拠とする責任論、契約の有無、厳格責任、不法行為(過失またはそうで ない場合を含む)にかかわらず、一切の責任を負いません。

ネットアップは、ここに記載されているすべての製品に対する変更を随時、予告なく行う権利を保有します。 ネットアップによる明示的な書面による合意がある場合を除き、ここに記載されている製品の使用により生じ る責任および義務に対して、ネットアップは責任を負いません。この製品の使用または購入は、ネットアップ の特許権、商標権、または他の知的所有権に基づくライセンスの供与とはみなされません。

このマニュアルに記載されている製品は、1つ以上の米国特許、その他の国の特許、および出願中の特許によ って保護されている場合があります。

権利の制限について:政府による使用、複製、開示は、DFARS 252.227-7013(2014年2月)およびFAR 5252.227-19(2007年12月)のRights in Technical Data -Noncommercial Items(技術データ - 非商用品目に関 する諸権利)条項の(b)(3)項、に規定された制限が適用されます。

本書に含まれるデータは商用製品および / または商用サービス(FAR 2.101の定義に基づく)に関係し、デー タの所有権はNetApp, Inc.にあります。本契約に基づき提供されるすべてのネットアップの技術データおよび コンピュータ ソフトウェアは、商用目的であり、私費のみで開発されたものです。米国政府は本データに対 し、非独占的かつ移転およびサブライセンス不可で、全世界を対象とする取り消し不能の制限付き使用権を有 し、本データの提供の根拠となった米国政府契約に関連し、当該契約の裏付けとする場合にのみ本データを使 用できます。前述の場合を除き、NetApp, Inc.の書面による許可を事前に得ることなく、本データを使用、開 示、転載、改変するほか、上演または展示することはできません。国防総省にかかる米国政府のデータ使用権 については、DFARS 252.227-7015(b)項(2014年2月)で定められた権利のみが認められます。

#### 商標に関する情報

NetApp、NetAppのロゴ、<http://www.netapp.com/TM>に記載されているマークは、NetApp, Inc.の商標です。そ の他の会社名と製品名は、それを所有する各社の商標である場合があります。